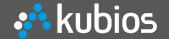

## **Kubios HRV**

### Heart Rate Variability Analysis Software

Mika Tarvainen, PhD CEO, Kubios Oy

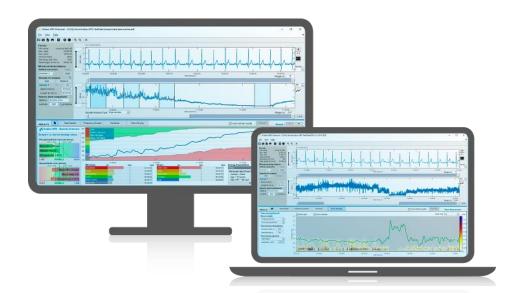

**MATLAB EXPO 2018** 

15.5.2018 Helsinki

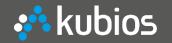

# What is HRV Regulation of heart rate

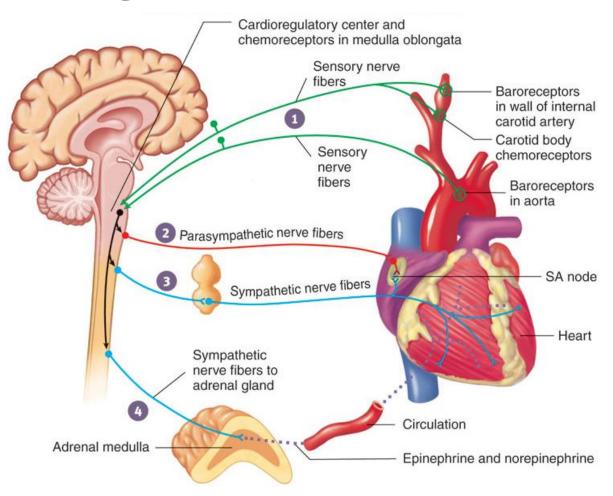

### **Autonomic nervous system (ANS)**

- To preserve blood pressure homeostasis, ANS regulates
  - → Heart rate and cardiac function
  - → Vasomotor activity
  - → Arterial baroreflex
- ANS divided into sympathetic and parasympathetic branches

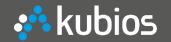

### HRV time series

- Continuous regulation of heart rate (HR) → Heart rate variability (HRV)
- Sympathetic activity (GAS)
  - → Increases HR and decreases HRV
- Parasympathetic activity (BRAKE)
  - → Decreases HR and increases HRV
- Respiratory sinus arrhythmia (RSA)
- High HRV indicates good recovery and high ability to tolerate stress

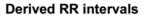

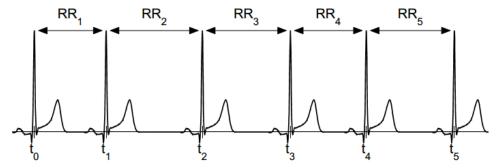

RR interval tachogram

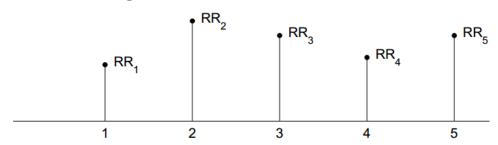

RR interval series (with two possible ways of interpolation)

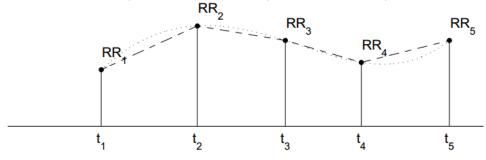

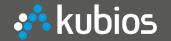

### HRV Analysis Methods

- Time-domain (Mean RR, SDNN, RMSSD etc.)
  - → Intensity of HRV
- Frequency-domain (LF and HF components, LF/HF ratio etc.)
  - Frequency components of HRV (assessment of sympathovagal balance)
- Nonlinear (Entropy measures etc.)
  - → Complexity of HRV
- Time-varying
  - → HRV dynamics

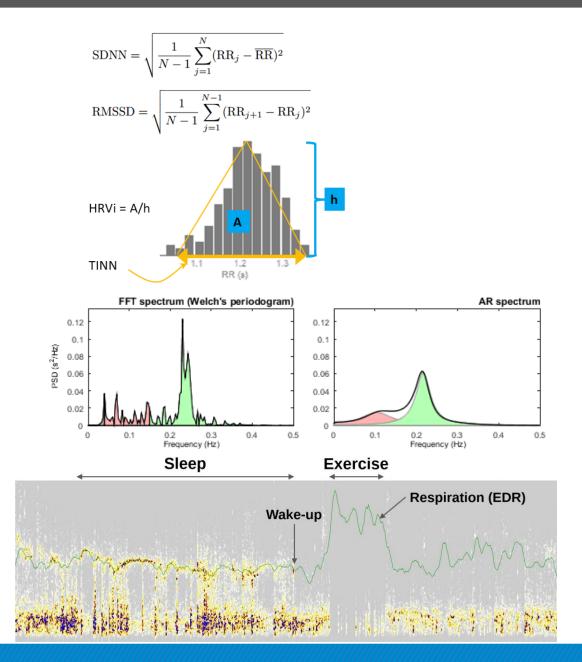

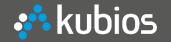

## **Applications of HRV**

### Medical Research

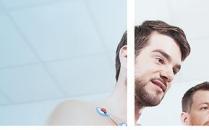

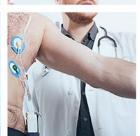

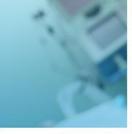

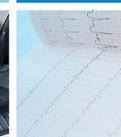

For scientific research and professional use

### Stress and Wellbeing

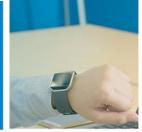

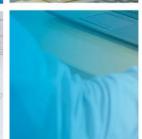

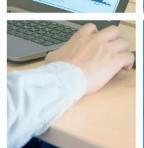

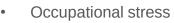

- HRV Biofeedback
- Resonant frequency
- Physiotherapy, yoga etc.

### Fitness and **Exercise**

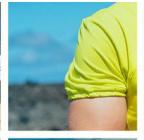

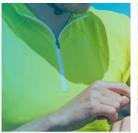

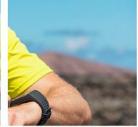

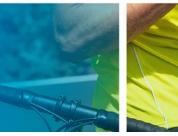

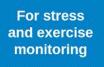

- Risk evaluation after MI
- Evaluation of heart failure
- Marker of diabetic neuropathy
- **Evaluation of CAD**
- ANS testing
- Sleep apnea
- Affective disorders
- Anesthesia monitoring etc.

- Fitness assessment
  - → maxHR, anaerobic threshold, energy consumption
- Recovery monitoring
  - → Avoiding overtraining
- Coaching
  - → HRV based individualized training prescription

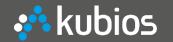

## Kubios Oy About the company

- Founded 2016
- Software and algorithms development
- Market leader in HRV analysis software for scientific research and professional use
- Customers: Researchers, wellbeing therapists, sports/exercise coaches and athletes, personal monitoring etc.

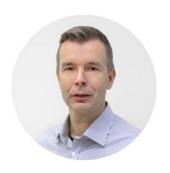

Mika Tarvainen, PhD CEO 15 years of experience in medical signal analysis and physiological modeling

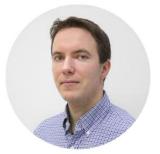

Jukka Lipponen, PhD COO Expert on ECG signal analysis and software development

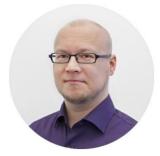

Juha-Pekka Niskanen CPO Qualified Medical Physicist, Expert on Matlab software development

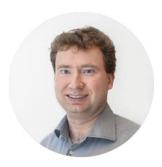

Perttu Ranta-aho
CTO

t, Expert on signal analysis,
IT solutions and software
development

### **Facts and figures**

- Golden Standard HRV software
- Used in 1000 scientific studies
- Device independent software
- Over 40 analysis parameters
- Used in 120 countries (6/7 continents)

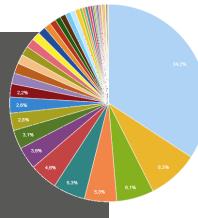

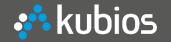

# **Products**Kubios HRV Standard (ver. 3.1)

- For non-commercial personal use
- Supports most common HR monitors (RR data)
- Standard HRV analysis
- Freeware

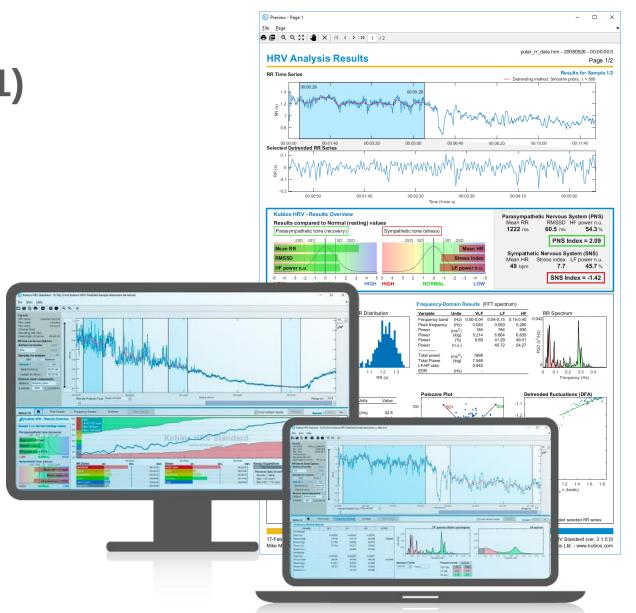

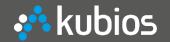

### **Kubios HRV Premium (ver. 3.1)**

- For research and professional use
- Supports several HR monitors, ECG and PPG devices
- Full-featured HRV analysis software
  - 1. Extended data support (ECG and PPG data)
  - 2. Built-in beat detection
  - Automatic correction of missed, extra and misaligned (ectopic) beats
  - 4. ECG derived respiration (EDR)
  - 5. Extended analysis features (spectrogram with "fire" colormap)
  - 6. Extended reports and exporting options (CSV batch file export)

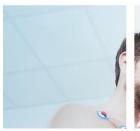

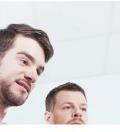

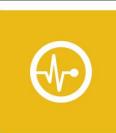

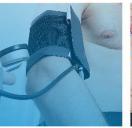

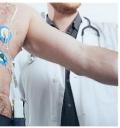

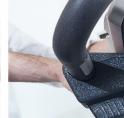

### **HRV** Premium

Kubios HRV Premium is the market leader in heart rate variability (HRV) analysis software for scientific research and professional use.

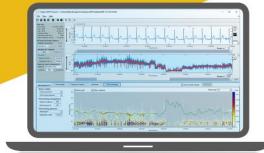

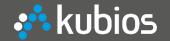

# How we use MATLAB How it all started?

- MATLAB 4.2 and 5 (1994-1999)
  - MSc studies in Medical Physics
  - Used in many courses for practical works and exercises
- MATLAB 6, 7 and 8 (2000-2014)
  - PhD research in Medical Signal Analysis
  - Development of HRV analysis software started
  - → Ver. 1.1 released in Sep 2002

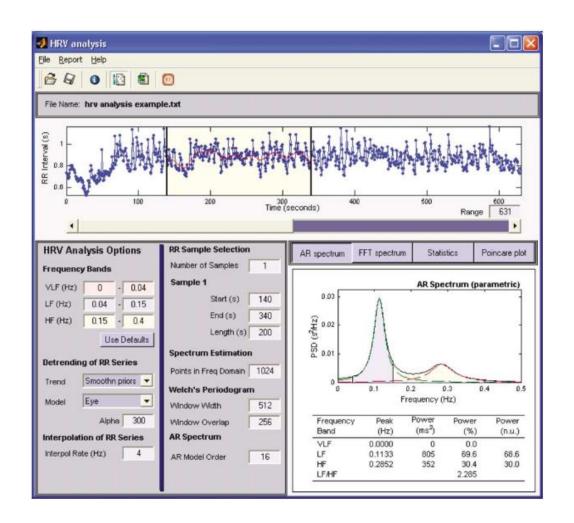

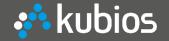

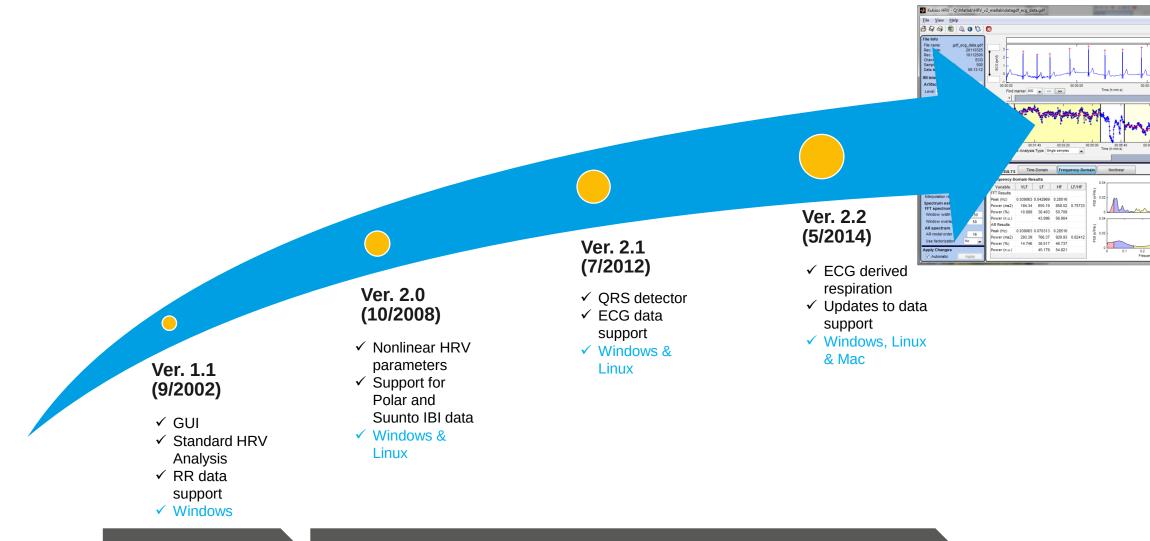

**MATLAB Compiler** 

**MATLAB Compiler Runtime** 

Limited functionality (no MCR)

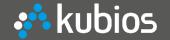

### Still relying on MATLAB

# Optimal for algorithm development and testing

**Example:** Signal baseline fitting

$$\hat{\theta}_{\lambda} = \arg\min_{\theta} \left\{ \|H\theta - z\|^{2} + \lambda^{2} \|D_{d}(H\theta)\|^{2} \right\}$$

$$\hat{\theta}_{\lambda} = \left( H^{T}H + \lambda^{2}H^{T}D_{d}^{T}D_{d}H \right)^{-1}H^{T}z$$

$$\hat{z}_{\text{trend}} = H\hat{\theta}_{\lambda}$$

$$\hat{z}_{\text{stat}} = z - H\hat{\theta}_{\lambda} = \left( I - (I + \lambda^{2}D_{2}^{T}D_{2})^{-1} \right)z$$

$$H = I \in \mathbb{R}^{(N-1)\times(N-1)}$$

$$D_{2} = \begin{pmatrix} 1 & -2 & 1 & 0 & \cdots & 0 \\ 0 & 1 & -2 & 1 & \ddots & \vdots \\ \vdots & \ddots & \ddots & \ddots & \ddots & 0 \\ 0 & \cdots & 0 & 1 & -2 & 1 \end{pmatrix} \in \mathbb{R}^{(N-3)\times(N-1)}$$

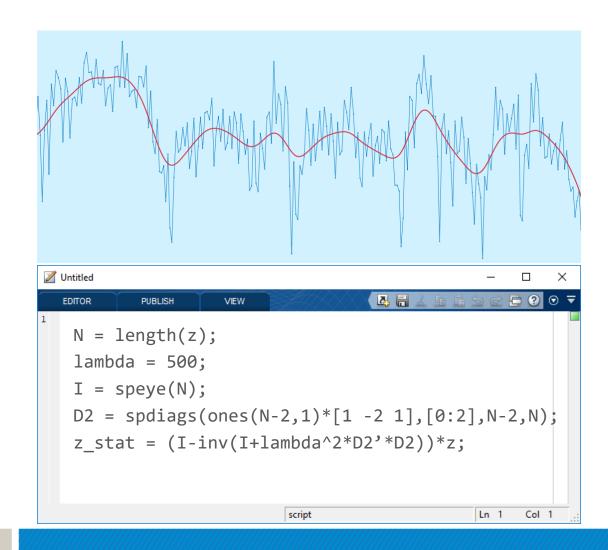

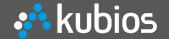

### 2. Graphics

MATLAB figure

- ✓ uimenu and toolbar
- ✓ 2D & 3D visualisations
- ✓ Highly customizable controls for GUI design
- ✓ Mouse/keyboard interactions

MATLAB UI figure (App designer)

✓ Interesting, but still some limitations (mouse/keyboard interaction, Ulmenu support)

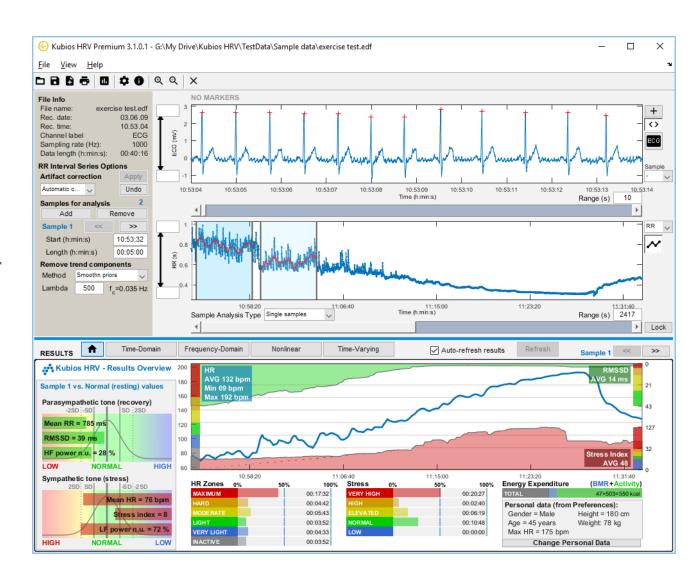

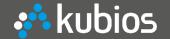

## 3. Fast to build applications

- MATLAB Compiler
- ✓ Matlab code → Windows, macOS and Linux applications
- ✓ deploytool easy to use, but we need to customize our installers
- ✓ Code signing
- ✓ Agile software development

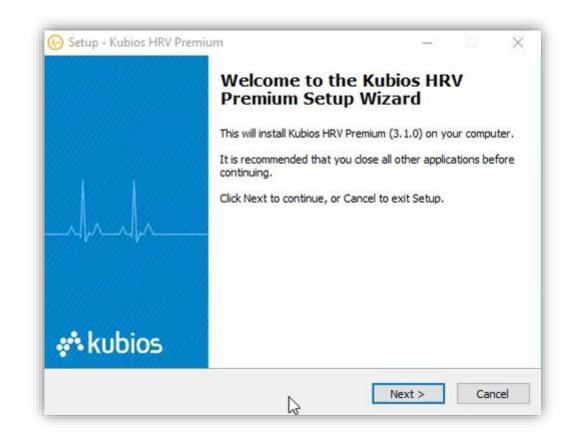

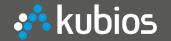

**✓** Export data from your measurement device

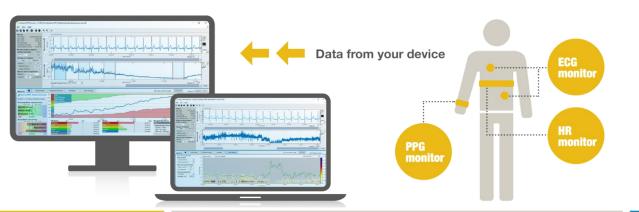

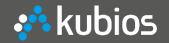

Export data from your measurement device

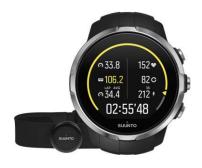

#### **Suunto HR monitors** (www.suunto.com)

- √ T6 series and Memorybelt
- ✓ Ambit 1, 2 and 3 series
- √ Spartan series
- → Export FIT file from Movescout

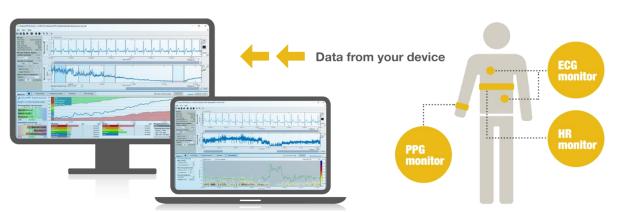

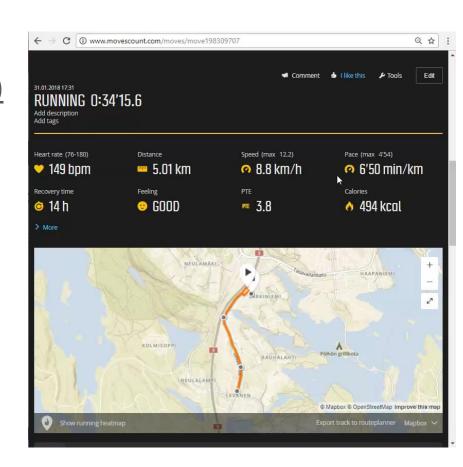

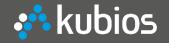

**✓** Export data from your measurement device

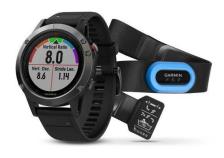

#### Garmin HR monitors (www.garmin.com)

- ✓ Forerunner 235, 620, 630, 920XT, 735 XT, 935
- ✓ Fenix 3, 3HR, and 5; Edge 520, 820, 1000 NOTE: Turn on HRV recording by changing "Log HRV" setting (Fenix 5 and Forerunner 935) or follow the steps give in <a href="https://sporttracks.mobi/blog/tracking-hrv-garmin-watches">https://sporttracks.mobi/blog/tracking-hrv-garmin-watches</a>
- → Export FIT file from Garmin Connect

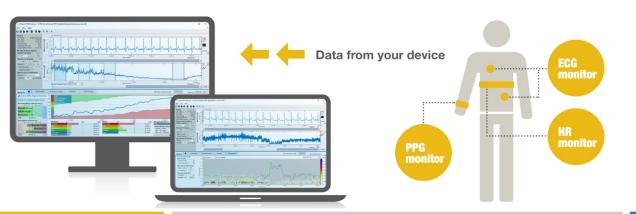

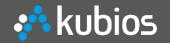

**✓** Export data from your measurement device

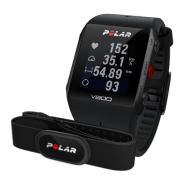

### Polar HR monitors (www.polar.com)

- √ V800, RS800, RS800CX, CS600, S810
- → Perform RR recording test and export RR data from Polar Flow web service

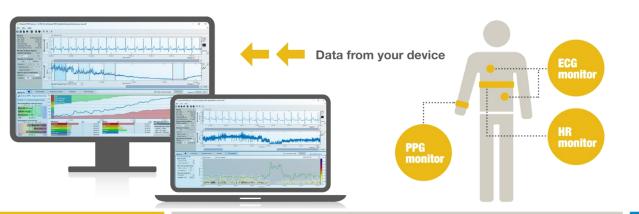

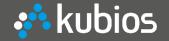

**✓** Export data from your measurement device

### **Supported ECG and PPG devices**

- ✓ Actiheart and Actiwave Cardio (<u>www.camntech.com</u>)
- ✓ Alivecor Kardia (<u>www.alivecor.com</u>)
- ✓ Biopac ECG and PPG devices (<u>www.biopac.com</u>)
- ✓ Bittium Faros ECG (www.bittium.com)
- ✓ Empatica E4 (<u>www.empatica.com</u>)
- ✓ FirstBeat Bodyguard (<u>www.firstbeat.com</u>)
- ✓ Mindfield MindMaster (<u>www.mindfield.de</u>)
- ✓ Shimmer ECG and PPG devices (<u>www.shimmersensing.com</u>)
- ✓ Zephyr Bioharness (<u>www.zephyranywhere.com</u>)

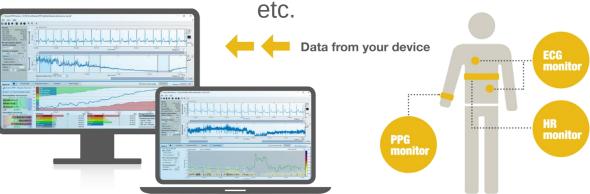

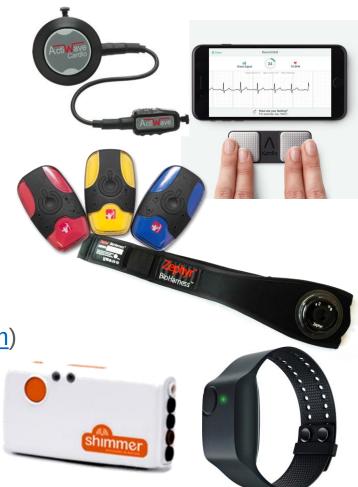

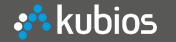

**✓** Analysing data in Kubios HRV

1) Opening a recording

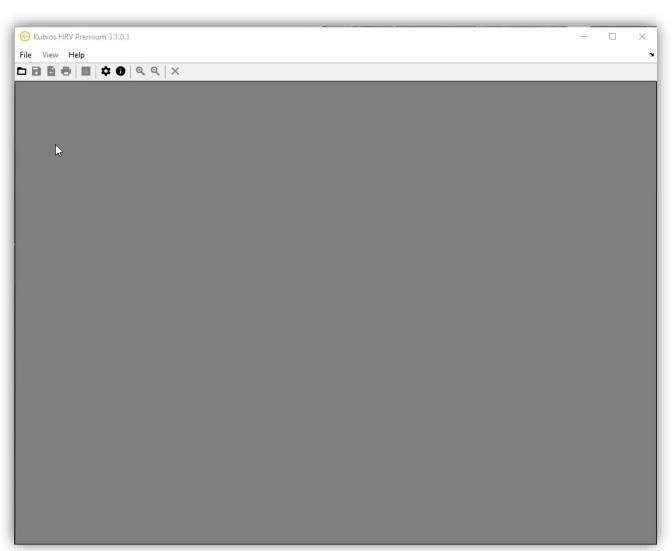

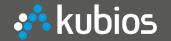

- ✓ Analysing data in Kubios HRV
- Opening a recording
- Check beat detection and correct artefacts if necessary

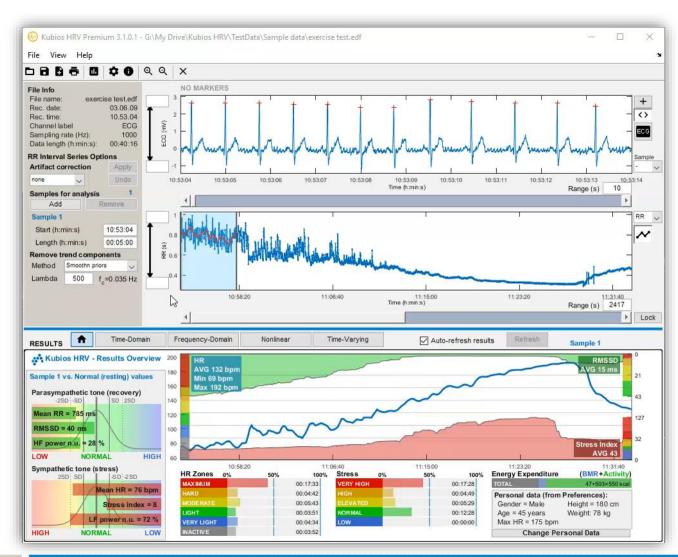

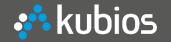

Analysing data in Kubios HRV

- Opening a recording
- Check beat detection and correct artefacts if necessary
- Place as many analysis samples as you want (select stationary time periods)
- 4) All HRV analysis results are computed and visualised immediately

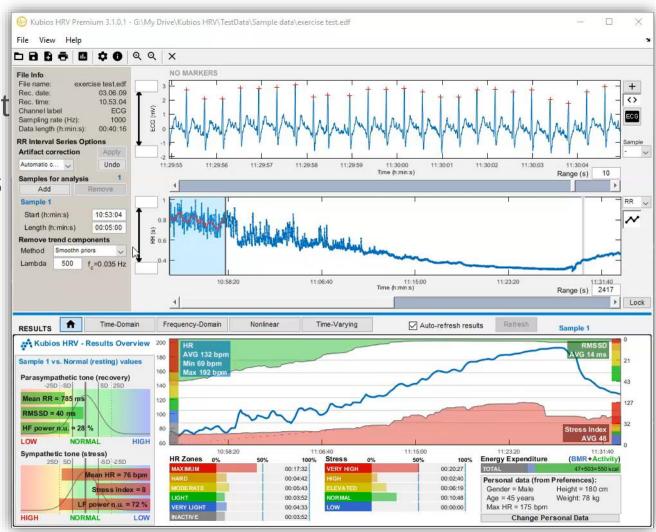

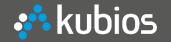

- Analysing data in Kubios HRV
- 1) Opening a recording
- Check beat detection and correct artefacts if necessary
- Place as many analysis samples as you want (select stationary time periods)
- 4) All HRV analysis results are computed and visualised immediately
- 5) Apply time-varying analysis

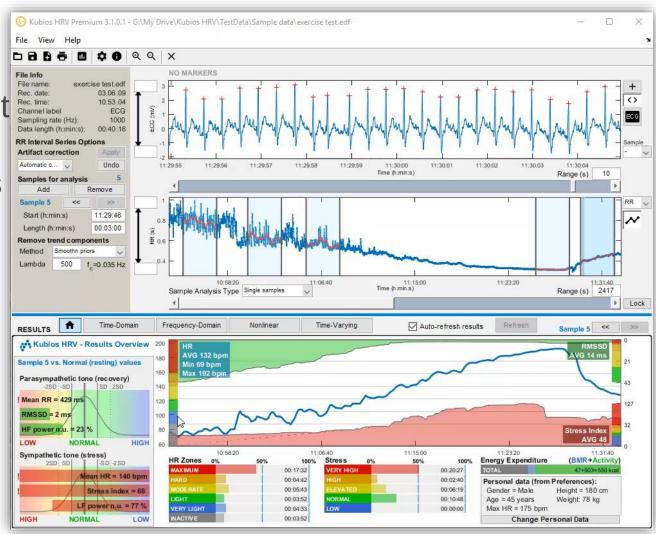

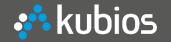

- **✓** Analysing data in Kubios HRV
- Opening a recording
- Check beat detection and correct artefacts if necessary
- Place as many analysis samples as you want (select stationary time periods)
- 4) All HRV analysis results are computed and visualised immediately
- 5) Apply time-varying analysis
- 6) Save results
  - → PDF, TXT, MAT + "SPSS friendly" batch file

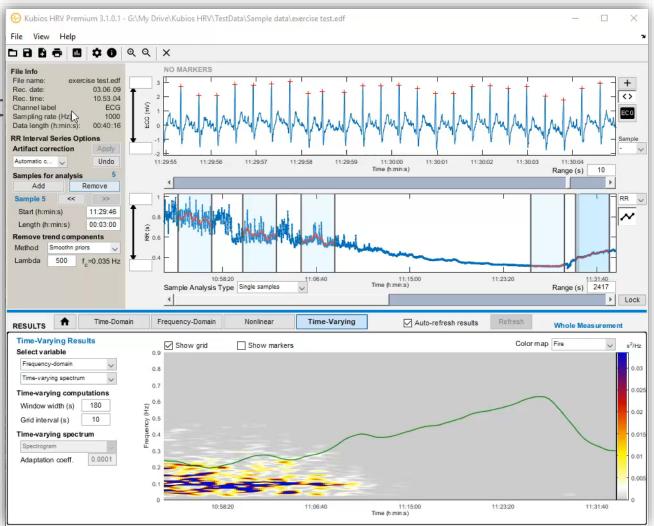

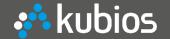

- **✓** Kubios HRV Premium reports
- 1) Report pages (1 page/sample)

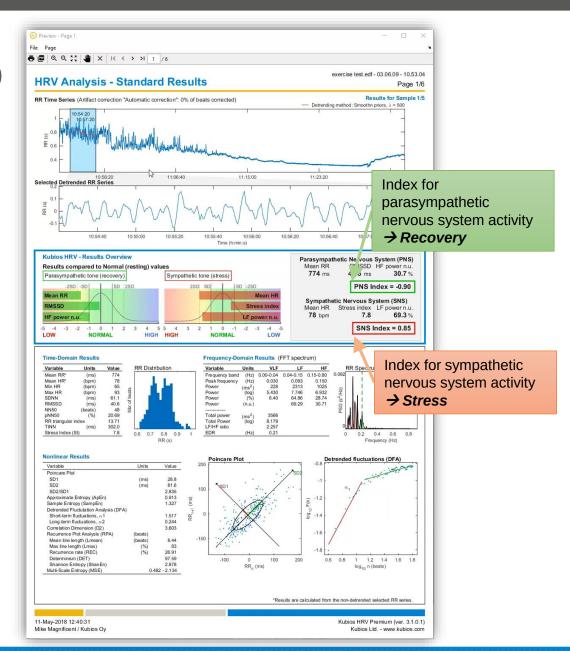

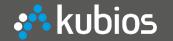

- **✓** Kubios HRV Premium reports
- 1) Report pages (1 page/sample)
- Report page for time-varying analysis
- 3) CSV-file
- 4) MAT-file
- 5) "SPSS friendly" batch file

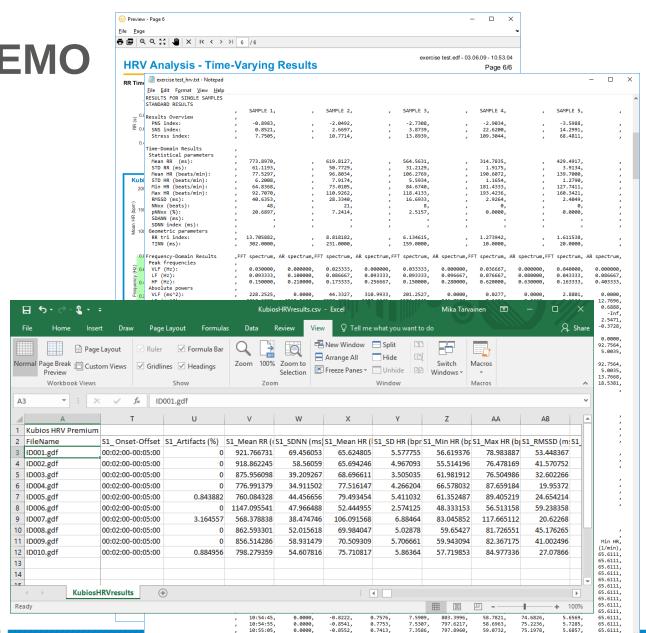

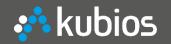

### Thank you

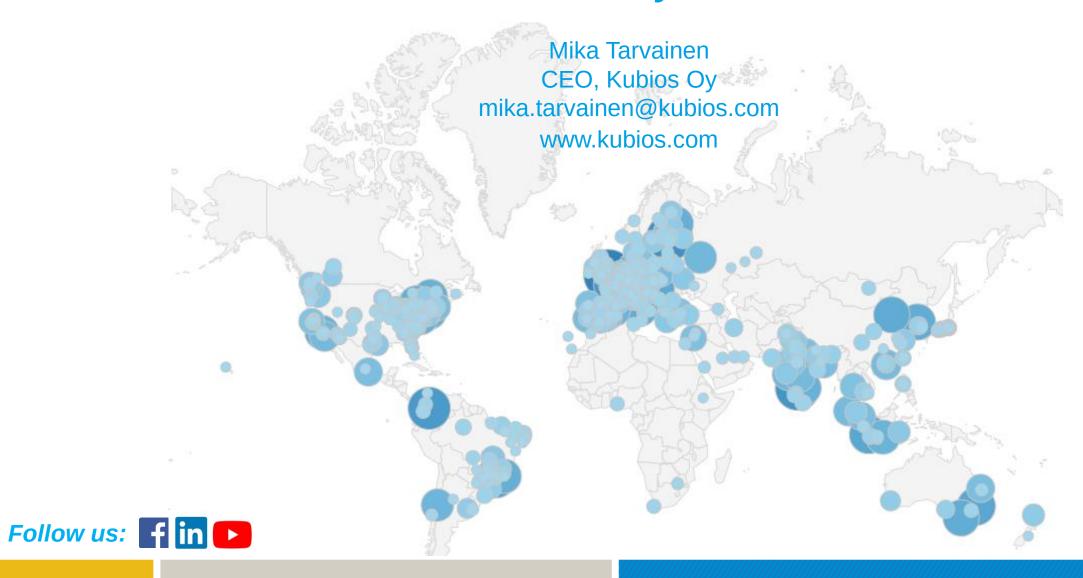